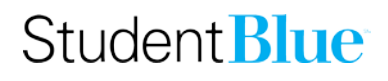

#### **New Student –Waiver Request**

This document will show you how to set up your account and complete a waiver in the Student Blue portal as a new student. Please note: it is recommended that you have a copy of your insurance card for the insurance policy that you plan to use to waive out of the Student Blue plan before you begin.

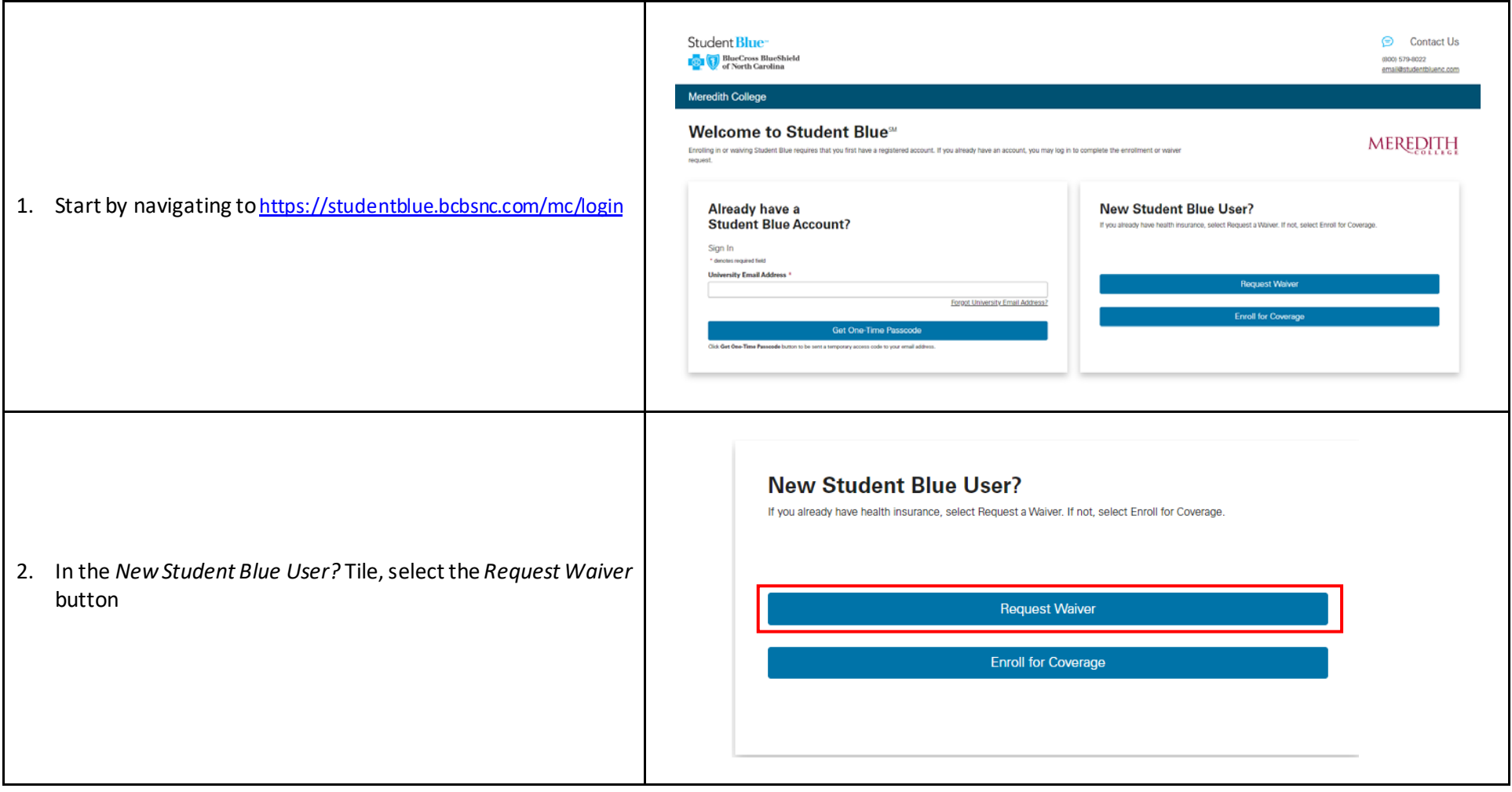

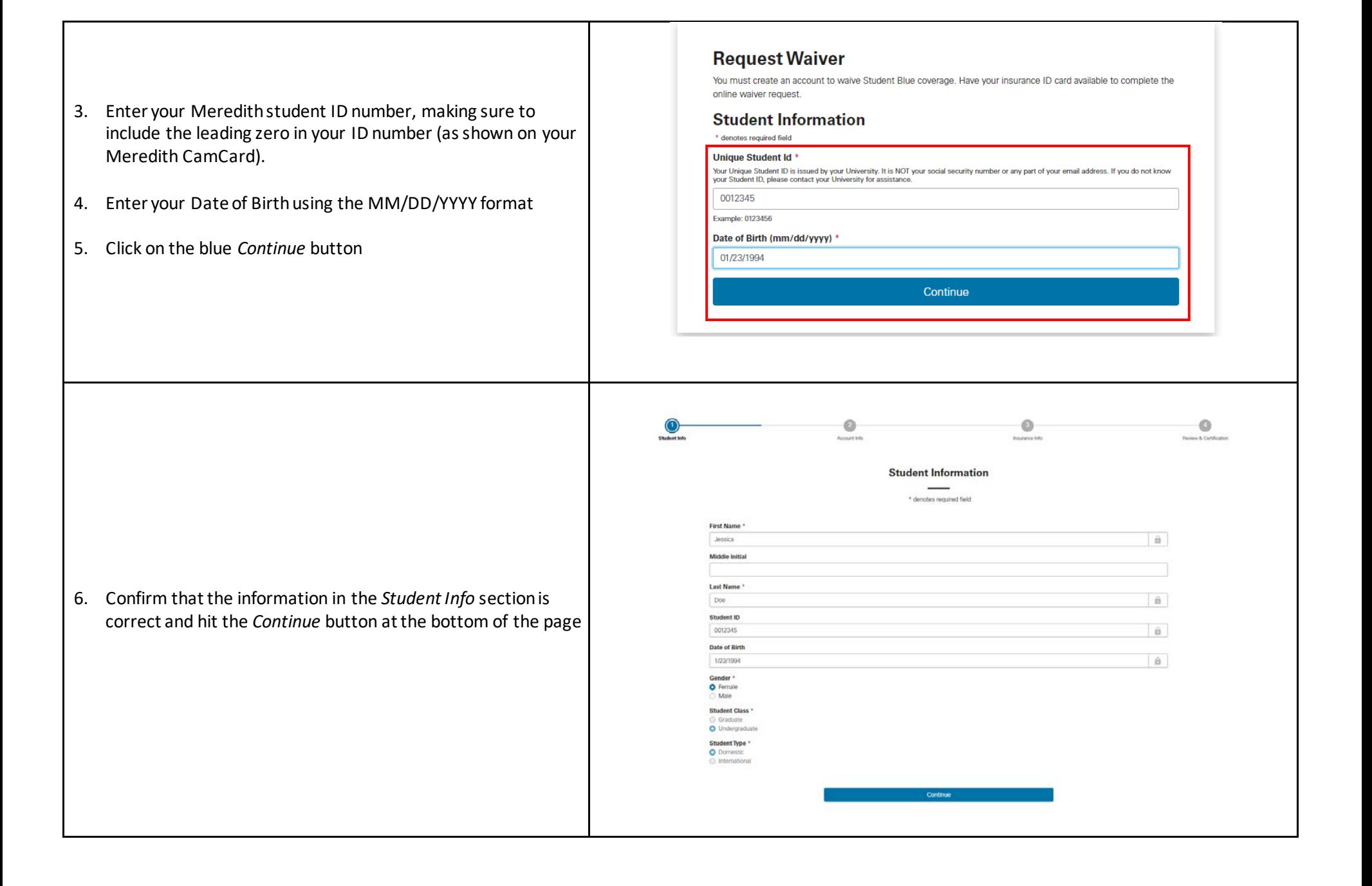

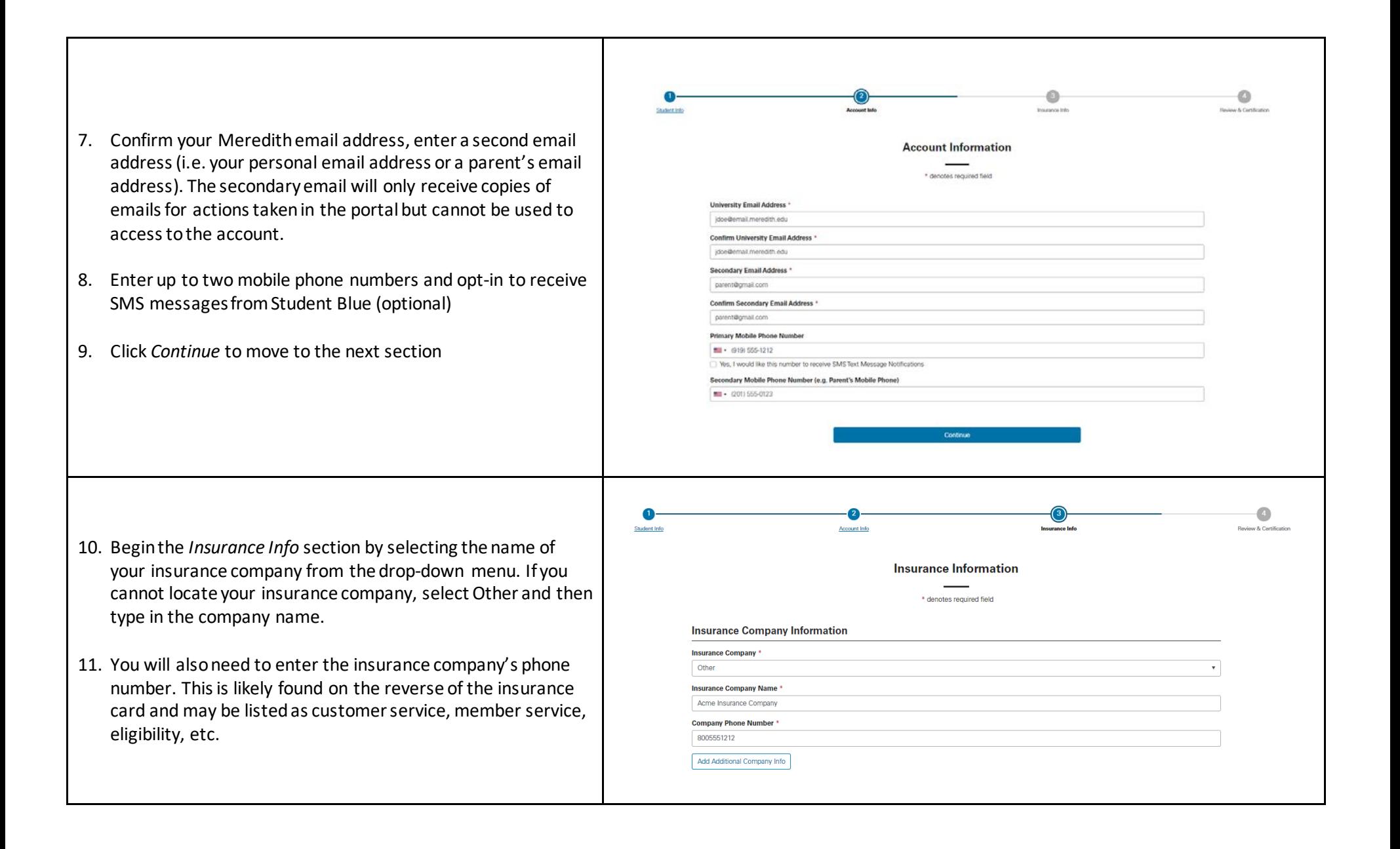

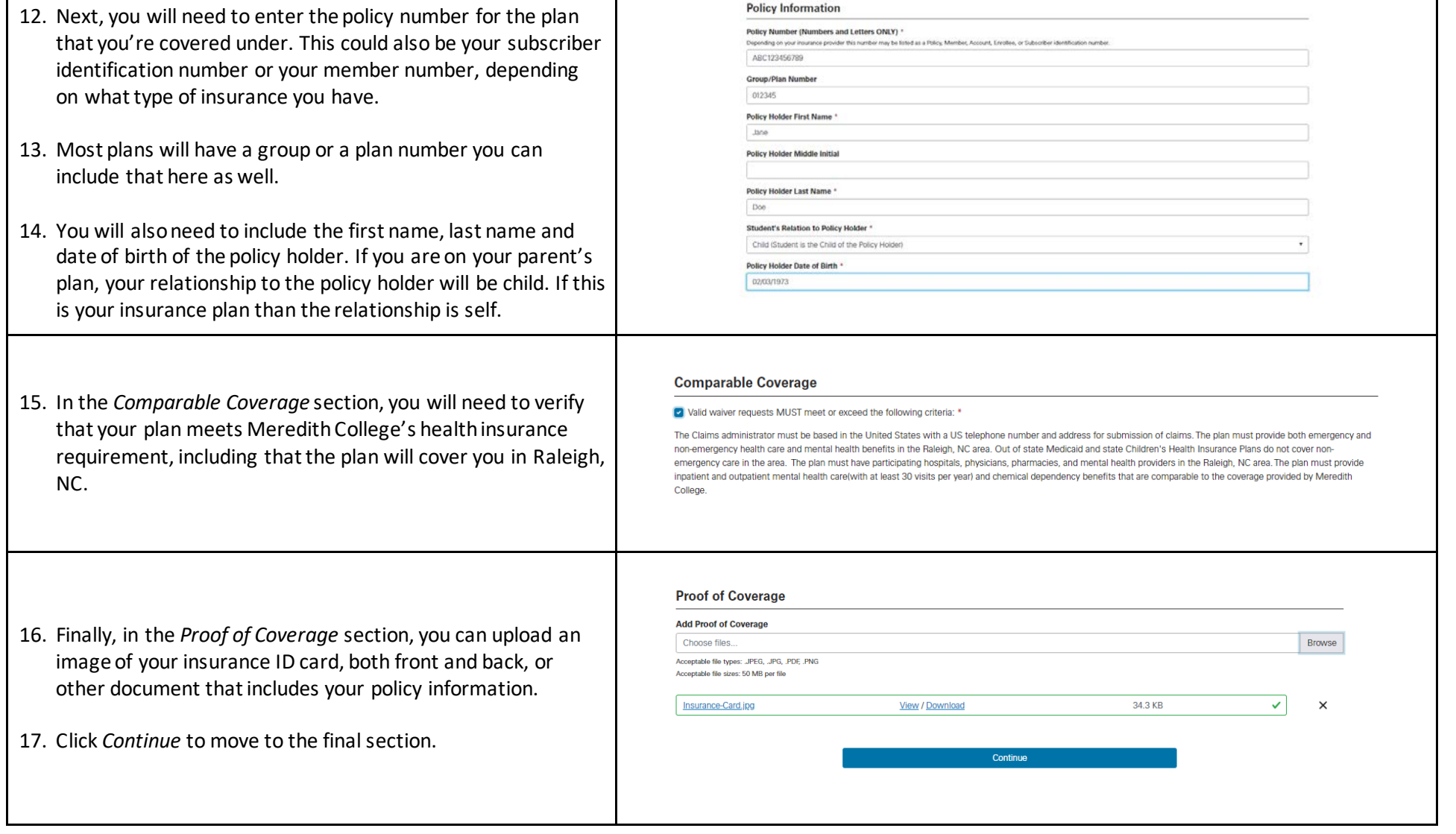

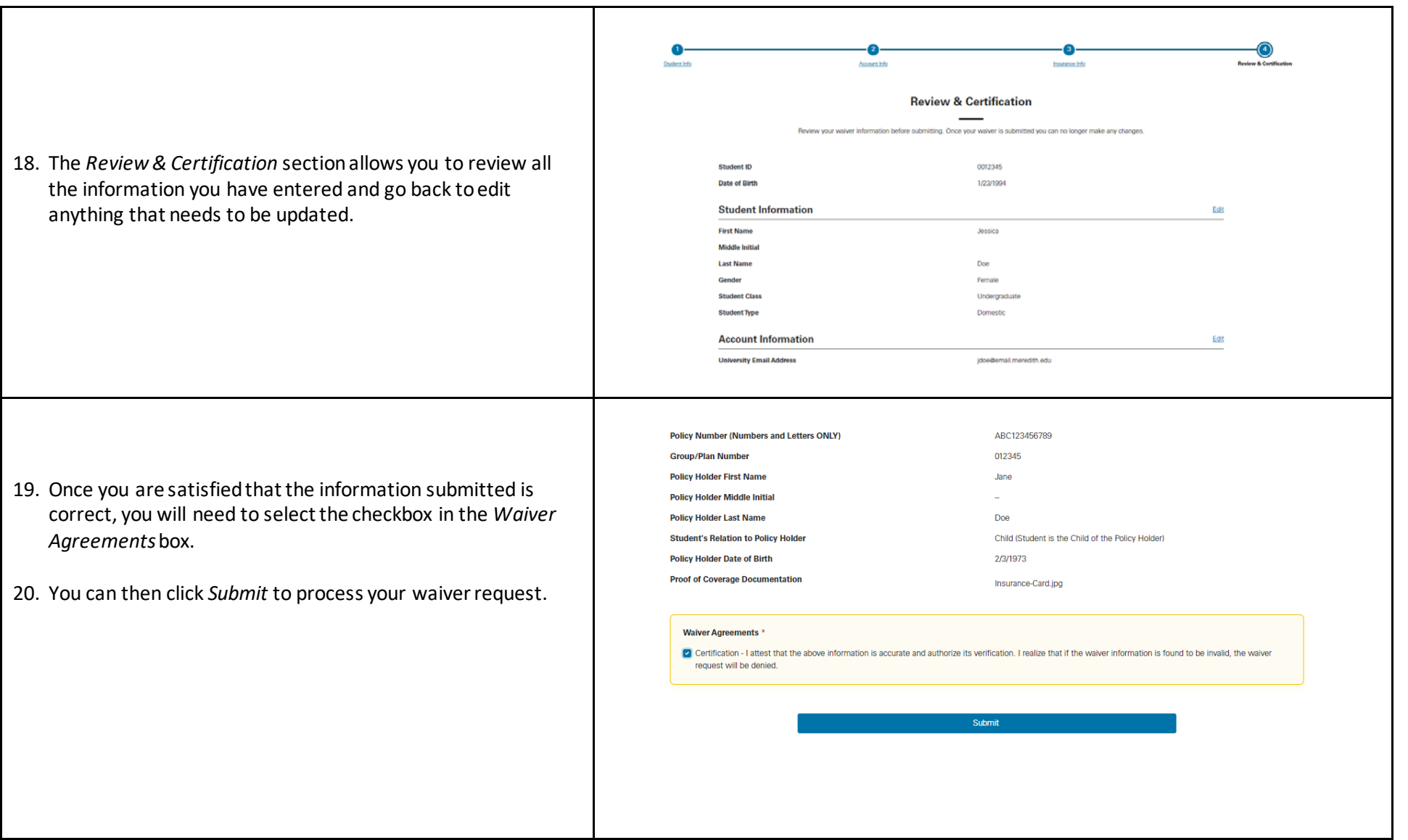

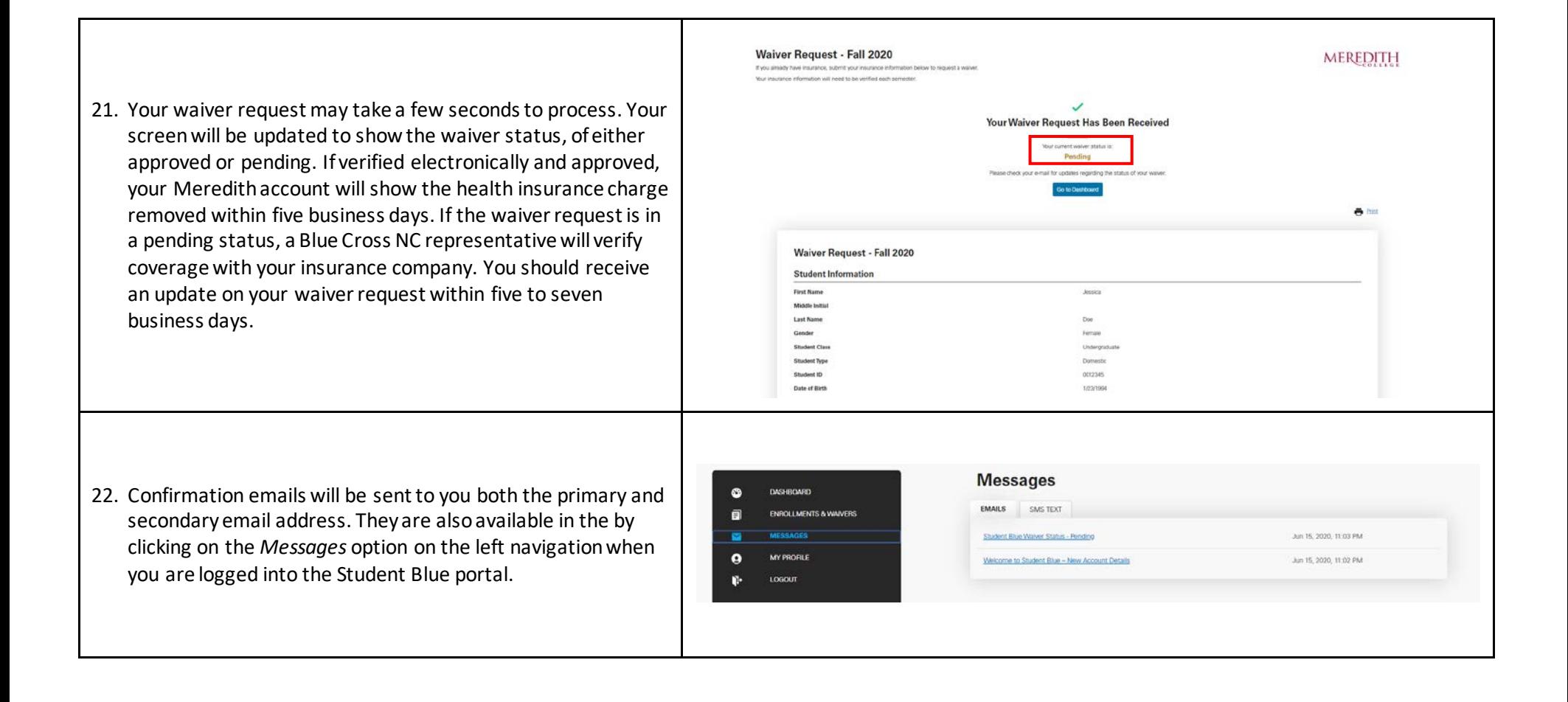